# **«**Σενάρια χρήσης**,** διδακτικής και παιδαγωγικής αξιοποίησης του λογισµικού ανοιχτού κώδικα **IHMC CmapTools** για τη δηµιουργία**,**  δηµοσίευση και ανταλλαγή εννοιολογικών χαρτών και οντολογιών**»**

# Π**.** Μπίλλα**<sup>1</sup> ,** Ι**.** Θεοχαρόπουλος**<sup>2</sup>**

<sup>1</sup>∆ιδάκτωρ Φιλολογίας, Εκπαιδευτικός ∆.Ε. polybilla@yahoo.com <sup>2</sup>Φυσικός, MSc, Εκπαιδευτικός ∆.Ε., Υποψήφιος ∆ιδάκτωρ, Τµήµα Πληροφορικής Πανεπιστηµίου Πειραιώς itheo@unipi.gr

### ΠΕΡΙΛΗΨΗ

Είναι ευρέως αποδεκτό ότι ο σύγχρονος µαθητής θα πρέπει να αποκτήσει τις ικανότητες αλλά και τα εργαλεία µε τα οποία θα οικοδοµεί και θα αναβαθµίζει διαρκώς την προσωπική λειτουργική γνώση του*,* σε µια διαδικασία η οποία προβλέπεται να είναι εφ*'* όρου ζωής*.* Είναι περισσότερο από βέβαιο ότι στη σύγχρονη εποχή της υπερπληροφόρησης*,* η ικανότητα οικοδόµησης συνεκτικών και ευέλικτων συστηµάτων γνώσης θα είναι µια από τις σπουδαιότερεςδεξιότητες του νέου ανθρώπου*.* Σε αυτή την εργασία ερευνούµε τη δύναµη του λογισµικού ανοιχτού κώδικα *IHMC CmapTools*  στην υλοποίηση νοητικών χαρτών και οντολογιών σε προσωπικό περιβάλλον αλλά και σε περιβάλλον συνεργασίας µεταξύ µαθητών και εκπαιδευτικών σε µια κοινή γνωσιακή πλατφόρµα*.* 

ΛΕΞΕΙΣ ΚΛΕΙ∆ΙΑ**:** Οικοδόµηση γνώσης*,* Εννοιολογικοί χάρτες*,* Οντολογίες

### ΕΙΣΑΓΩΓΗ

Τα διαγράµµατα συνιστούν µια ιδιαίτερη γλώσσα επικοινωνίας η οποία βασίζεται συνήθως σε ένα µικρό αλλά συνεκτικό σύστηµα συµβόλων και κανόνων µε το οποίο µπορεί να κατασκευάσει κανείς λογικές δοµές και συσχετίσεις. Τα διαγράµµατα παίζουν πολύ σηµαντικό ρόλο στη διαδικασία της µάθησης, διότι, ανάλογα µε την περίπτωση, έχουν τη δυνατότητα να αποτυπώνουν και να προβάλλουν οπτικά πολύπλοκες γνωστικές δοµές οι οποίες θα ήταν δύσκολο να παρουσιαστούν με συμβατικούς λεκτικούς τρόπους επικοινωνίας. Επιταχύνουν με τον τρόπο αυτό την αντίληψη, διευκολύνοντας παράλληλα τα άτοµα εκείνα που έχουν αυξηµένες ικανότητες στην οπτική πρόσληψη των πληροφοριών. Παράλληλα, η χρήση των διαγραµµάτων προάγει τη συµµετοχή και τη συλλογική µάθηση, µιας και ο χειρισµός τους δεν απαιτεί ιδιαίτερες λεκτικές ικανότητες. Έχει αποδειχθεί, επίσης, ότι τα διαγράµµατα συµβάλλουν στην εγρήγορση του µαθητή, αυξάνοντας τη µαθησιακή του ετοιµότητα κατά την παρουσίαση του γνωστικού αντικειµένου.

Ο εκπαιδευτικός χρησιμοποιεί διάφορα είδη διαγραμμάτων, τα πιο συνηθισμένα από τα οποία είναι: τα δενδροειδή/κλαδικά διαγράµµατα, τα οποία χρησιµοποιούνται, συνήθως, στην περιγραφή ιεραρχικών δοµών, τα διαγράµµατα ροής, τα οποία παρουσιάζουν διαδικασίες, τα διαγράµµατα δικτύων, τα διαγράµµατα Venn, οι µήτρες, τα διαγράµµατα πίτας, οι χρονικές σειρές, τα σχηµατικά διαγράµµατα φυσικής, χηµείας και γεωµετρίας κλπ. Σε κάθε περίπτωση, τα διαγράµµατα αποτελούν σηµαντικό βοήθηµα στην παρουσίαση της γνώσης, αλλά και στην κινητοποίηση της σκέψης προς µια κατεύθυνση την οποία θα ονοµάζαµε διαγραµµατική σκέψη (diagrammatic thinking), η οποία, τελευταία, αποτελεί σημαντικό ερευνητικό θέμα. Πολύ σημαντική συμβολή τόσο στη διαγραµµατική αναπαράσταση όσο και στη διαγραµµατική σκέψη έχει ο σύγχρονος δικτυακός Η/Υ, ο οποίος, διαθέτοντας δυνατότητες αναπαράστασης σε δυο ή τρείς διαστάσεις, δηµιουργεί πολύ λειτουργικά περιβάλλοντα κατασκευής, διαχείρισης και ανταλλαγής διαγραµµάτων.

Μια ιδιαίτερη κατηγορία διαγραµµατικής απεικόνισης είναι οι εννοιολογικοί χάρτες (Novak, 1984). Σκοπός τους είναι η δόµηση γνωστικών οντολογιών µε δοµικές µονάδες τις έννοιες και τις σχέσεις µεταξύ των εννοιών. Η δηµιουργία οντολογιών είναι µια από τις πιο σηµαντικές γνωστικές ικανότητες του σύγχρονου ανθρώπου, ο οποίος έρχεται σε επαφή µε ένα τεράστιο όγκο αδόµητης πληροφορίας. Η ικανότητα διαγραµµατικής αναπαράστασης της γνώσης και η συσχετιζόµενη µε αυτή ικανότητα δηµιουργίας οντολογιών πρέπει να καλλιεργηθούν συστηµατικά στους νέους µαθητές, καθώς είτε ήδη έχουν είτε πρόκειται στο µέλλον να έχουν µια µόνιµη σχέση γνώσης µε το διαδίκτυο.

# ΣΥΝΤΟΜΗ ΙΣΤΟΡΙΚΗ ∆ΙΑ∆ΡΟΜΗ ΤΗΣ ΠΡΟΣΕΓΓΙΣΗΣ ΤΩΝ ΕΝΝΟΙΟΛΟΓΙΚΩΝ ΧΑΡΤΩΝ

Η εννοιολογική χαρτογράφηση ανακαλύφθηκε το 1972, προκειµένου να διευκολυνθούν οι ερευνητές στην παρουσίαση των µεταβολών που υφίστανται τα γνωστικά µοντέλα των µαθητών κατά την πορεία της µάθησής τους. Ο Νovak, πρωτεργάτης στη µελέτη και αξιοποίηση των νοητικών χαρτών, πρότεινε το 1977 τις έννοιες ως βασικά στοιχεία οικοδόµησης των νοητικών µοντέλων, τις οποίες όρισε ως «αντιληπτές κανονικότητες σε γεγονότα ή αντικείµενα στις οποίες αποδίδουµε ένα όνοµα». Όρισε, επίσης, τη διασύνδεση δυο ή περισσοτέρων εννοιών ως πρόταση η οποία αποτελεί τη βασική νοητική µονάδα. Στη συνέχεια, όρισε τους εννοιολογικούς χάρτες ως γραφικές απεικονίσεις εννοιών και προτάσεων σε δύο διαστάσεις. Τα βασικά δοµικά στοιχεία της προτεινόµενης γραφικής απεικόνισης είναι οι έννοιες οι οποίες αναπαρίστανται µε κύκλους ή τετράγωνα και οι συνδετικές σχέσεις οι οποίες αναπαρίστανται µε τόξα στα οποία κωδικοποιούνται σύντοµες περιγραφές (συνδετικές φράσεις). Στο σχήµα 1 αναπαρίσταται µια βασική εννοιολογική πρόταση η οποία αποτελείται από δυο έννοιες συνδεδεµένες µε ένα τόξο σχέσης στο οποίο κωδικοποιείται σύντοµη περιγραφή της σχέσης.

Αν και απλή, η µεθοδολογία οικοδόµησης που πρότεινε ο Novak χρησιµοποιήθηκε ευρέως σε πολλές πλευρές της µάθησης και εκπαίδευσης, όπως αξιολόγηση, αποτύπωση της υπάρχουσας γνώσης των µαθητών, παρουσίαση νέων γνωστικών αντικειµένων στους µαθητές, κωδικοποίηση γνώσης, διδασκαλία της κριτικής σκέψης, συλλογική µάθηση, οργάνωση πολύπλοκου µαθησιακού περιεχοµένου και εµπλουτισµού της παραδοσιακής διδασκαλίας. Από πλευράς παιδαγωγικής, οι νοητικοί χάρτες αποτελούν εφαρµογή των παιδαγωγικών προτάσεων των Ausubel, Vygodsky και Piaget. Από λειτουργικής πλευράς, οι νοητικοί χάρτες είναι εποπτικό εργαλείο στα χέρια του εκπαιδευτικού και, σύµφωνα µε τα λόγια του Novak, όπως κάθε νέα τεχνολογία, δεν πρόκειται να λύσει τα προβλήµατα του εκπαιδευτικού, µπορεί, όµως, να συµβάλει σηµαντικά στην εφαρµογή της οικοδόµησης γνώσης, εφόσον ο εκπαιδευτικός εφαρµόζει τον κονστρουκτιβισµό ως βασική παιδαγωγική του κατεύθυνση (Novak, 2004).

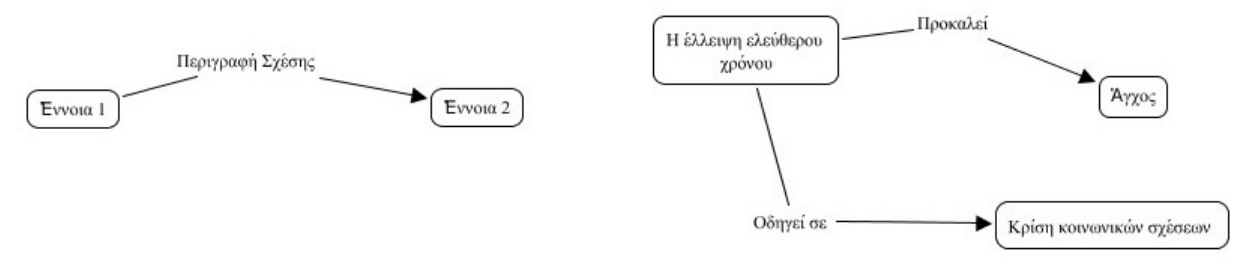

Σχήµα *1:* Σχηµατική κωδικοποίηση διασύνδεσης εννοιών

Τα τελευταία δώδεκα χρόνια, το Ινστιτούτο ΙΗMC (Ιnstitute for Human and Machine Cognition) µετά από πρωτοβουλία των Novak και Cañas ανέπτυξε το λογισµικό CmapTools (Novak, 2004) στοχεύοντας στο να δηµιουργήσει ένα δικτυακό περιβάλλον ατοµικής αλλά και συλλογικής ανάπτυξης νοητικών χαρτών. Το λογισµικό αυτό στην ατοµική αλλά και δικτυακή του έκδοση προσφέρεται δωρεάν και είναι ευρύτατα γνωστό και διαδεδοµένο σε όλο τον κόσµο λόγω της απλότητας και λειτουργικότητάς του αλλά και των δυνατοτήτων διαδικτυακής συνεργασίας που προσφέρει. Στην τελευταία του έκδοση απέκτησε και δυνατότητες κωδικοποίησης οντολογιών, οδεύοντας, έτσι, σε πιο οργανωµένη και τυπική παρουσίαση της γνώσης. Βασισµένες στις ιδέες του Novak πολλές εταιρείες ανέπτυξαν λογισµικά εννοιολογικής χαρτογράφησης, όπως το Inspiration. Παράλληλα, αναπτύχθηκαν και άλλες τεχνικές εννοιολογικής χαρτογράφησης, όπως οι νοητικοί χάρτες του T. Buzan. Οι νοητικοί χάρτες αποτελούνται από μια κεντρική έννοια γύρω από την οποία σχεδιάζονται 5-10 έννοιες που σχετίζονται με την κεντρική και αυτό συνεχίζεται επαναληπτικά.

Η ραγδαία ανάπτυξη των υπολογιστών διατηρεί ζωντανό ένα πολύ σηµαντικό πεδίο έρευνας σχετικά µε την οπτικοποίηση και τη γραφική δόµηση των γνωστικών µοντέλων, των εννοιών αλλά και οντολογιών και αδόµητων πληροφοριών. Από το ερευνητικό αυτό πεδίο αναµένονται πολύ σηµαντικά γνωστικά εργαλεία στο µέλλον.

## ΠΑΙ∆ΑΓΩΓΙΚΗ ΤΕΚΜΗΡΙΩΣΗΤΗΣ ΕΝΝΟΙΟΛΟΓΙΚΗΣ ΧΑΡΤΟΓΡΑΦΗΣΗΣ

Κατά τη δεκαετία του '60, ήταν σχεδόν αποδεκτό, µε βάση τα ερευνητικά στοιχεία του Piaget, ότι δεν ήταν δυνατόν η απλή εννοιολογική διδασκαλία να οικοδοµήσει αφηρηµένα νοητικά µοντέλα, όπως η φύση της ύλης και της ενέργειας, έως ότου ο µαθητής εισέλθει στο κατάλληλο στάδιο µαθησιακής ετοιµότητας, το οποίο συνέβαινε σε ηλικίες από 11 ετών και πάνω. Η ύπαρξη των παραπάνω περιορισµών γεννούσε κάποια σοβαρά ερωτήµατα τα οποία απαιτούσαν περαιτέρω διερεύνηση:

A) Οι διαπιστωμένοι γνωστικοί περιορισμοί ήταν αποτέλεσμα ελλιπούς ανάπτυξης του εγκεφάλου λόγω ηλικίας ή αποτέλεσµα του τρόπου µε τον οποίο προσφερόταν η οργανωµένη µάθηση σε ατοµικό ή συλλογικό επίπεδο µέσω του δυτικού τύπου σχολείου;

Β) Είναι δυνατόν παιδιά µικρότερης ηλικίας από ό,τι προέβλεπαν τα στάδια του Piaget να αναπτύξουν µέσω της κατάλληλης µεθοδολογίας µάθησης επαρκή νοητικά µοντέλα τα οποία θα επηρεάσουν τη µάθηση σε επόµενα στάδια;

Γ) Είναι δυνατόν να υπάρξει τρόπος να παρακολουθεί κανείς την εξέλιξη των νοητικών µοντέλων των µαθητών και τον βαθµό ενσωµάτωσης σε αυτά της διδασκαλίας σε διάφορα στάδια;

Η διερεύνηση των παραπάνω ερωτηµάτων ανέδειξε τη σηµασία της παιδαγωγικής πρότασης περί νοηµατικής µάθησης του Ausubel. Το µοντέλο αυτό έχει διαµορφωθεί στη βάση της θεωρίας του David Ausubel περί ουσιαστικής λεκτικής µάθησης και επίσης στους προβαλλόµενους απ' αυτόν προκαταβολικούς οργανωτές (Αusubel, 1963). Οι διδακτικές θέσεις του Ausubel συνιστούν τον αντίποδα της ανακαλυπτικής µάθησης, της εµπειρικά αποκτώµενης µάθησης και της Ανοικτής Παιδείας. Πρόκειται για λεκτικώς παρεχόµενη µάθηση (διδάσκεται κάτι από τον δάσκαλο). Κατά τον Ausubel, η ουσιαστική µάθηση δεν προκύπτει από τη χρησιµοποιούµενη µέθοδο εργασίας, αλλά συναρτάται µε τον µαθητή και το υλικό µάθησης. ∆ηλαδή, η ουσιαστική µάθηση επιτυγχάνεται, όταν ο µαθητής έχει µια ορισµένη γνωστική υποδοµή και το υλικό προς µάθηση έχει το στοιχείο της καταληπτότητας. Επομένως, δεν έχει σημασία αν η γνώση αποκτάται με ανακάλυψη ή λαμβάνεται έτοιμη. Στη µάθηση το κλειδί βρίσκεται στην ικανότητα να συνδεθεί η νέα ύλη µε την υπάρχουσα γνωστική δοµή του µαθητή. Αν, δηλαδή, η νέα γνώση συνδεθεί κατάλληλα με τις προηγούμενες γνώσεις του μαθητή, η μάθηση είναι ουσιαστική και στέρεη. Η θέση ότι ο µαθητής-ακροατής βρίσκεται σε κατάσταση παθητικότητας δεν γίνεται δεκτή από τον Ausubel, ο οποίος μιλάει για ενεργητική παραληπτική μάθηση, όταν οι μαθητές ενδιαφέρονται για το διδασκόμενο αντικείµενο. Εποµένως, η παραληπτική µάθηση είναι ουσιαστική και σταθερή, αρκεί η νέα ύλη να συσχετιστεί µε τη συγκεκριµένη γνωστική δοµή του κάθε µαθητή χωριστά. Ο δάσκαλος επιβάλλεται να διδάξει στους µαθητές του τους δυνατούς τρόπους συσχετισµού της νέας ύλης µε τη γνωστική τους δοµή. Για τον συσχετισµό αυτό βασικός παράγοντας είναι οι λεγόµενοι «προκαταβολικοί οργανωτές», που συνιστούν ένα προετοιµασµένο σύνολο ιδεών, οι οποίες παρουσιάζονται στους µαθητές πριν από το κύριο µάθηµα και δηµιουργούν το αναγκαίο υπόβαθρο για τη νέα γνώση. Ο Ausubel χαρακτηρίζει τους προκαταβολικούς οργανωτές ως «νοητική σκαλωσιά» της νέας γνώσης.

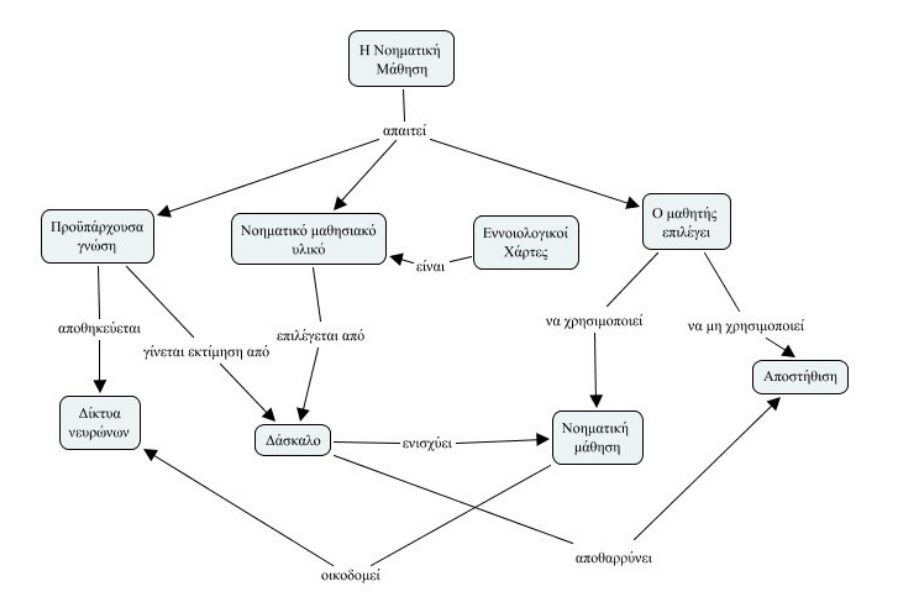

Σχήµα *2:* Βασική λειτουργία της Νοηµατικής Μάθησης

# ΣΕΝΑΡΙΑ ΠΑΙ∆ΑΓΩΓΙΚΗΣ ΑΞΙΟΠΟΙΗΣΗΣ ΤΗΣ ΕΝΝΟΙΟΛΟΓΙΚΗΣ ΧΑΡΤΟΓΡΑΦΗΣΗΣ

*1.* ∆ηµιουργία οργανωτών

Ο εκπαιδευτικός µπορεί να χρησιµοποιεί το λογισµικό CmapTools, προκειµένου να δηµιουργήσει προκαταβολικούς οργανωτές οι οποίοι και θα τον διευκολύνουν στην εννοιολογική διδασκαλία. Κατασκευάζει τους εννοιολογικούς χάρτες ο ίδιος και τους εµπλουτίζει µε εικόνες και άλλο υλικό.

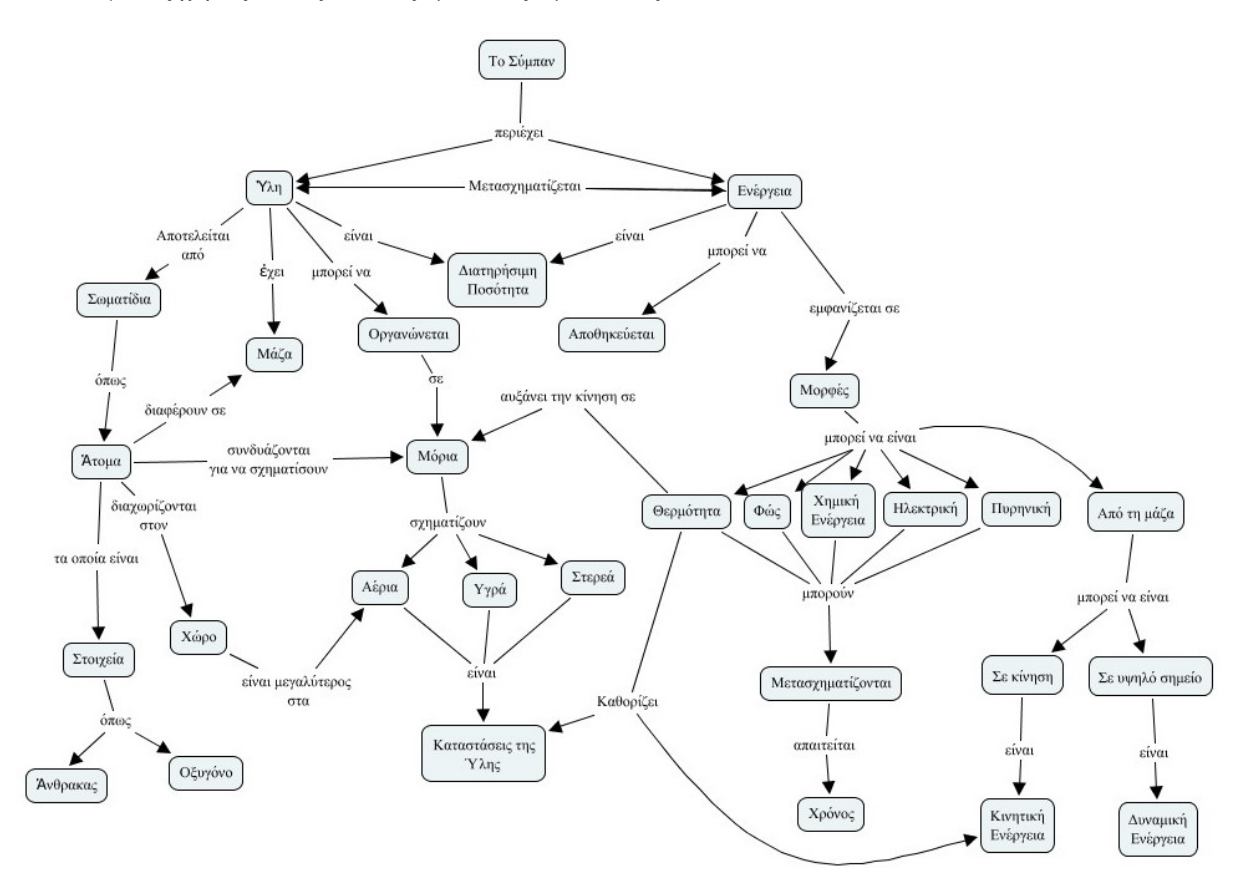

Σχήµα *3:* Υπόδειγµα Οργανωτή: Γενικός οργανωτικός χάρτης βασικών εννοιών της Φυσικής.

Ο δάσκαλος στη φάση αυτή ενθαρρύνει τον µαθητή να κατασκευάσει τον δικό του εννοιολογικό χάρτη και διερευνά λάθη στο συσχετισµό εννοιών.

#### *2.* Αξιολόγηση

Οι εννοιολογικοί χάρτες είναι πολύ ισχυρά εργαλεία αξιολόγησης των κεκτηµένων νοητικών µοντέλων. Ο δάσκαλος µπορεί να κατασκευάσει εποικοδοµητικό υλικό αξιολόγησης, όπως για παράδειγµα συµπλήρωση εννοιών και τακτοποίηση εννοιών. Στην περίπτωση του σχήµατος 4, ζητάµε από τον µαθητή να δηµιουργήσει τον νοητικό χάρτη µε βάση τις δοσµένες έννοιες, ενώ στο σχήµα 5 του ζητάµε να συµπληρώσει τις κενές θέσεις.

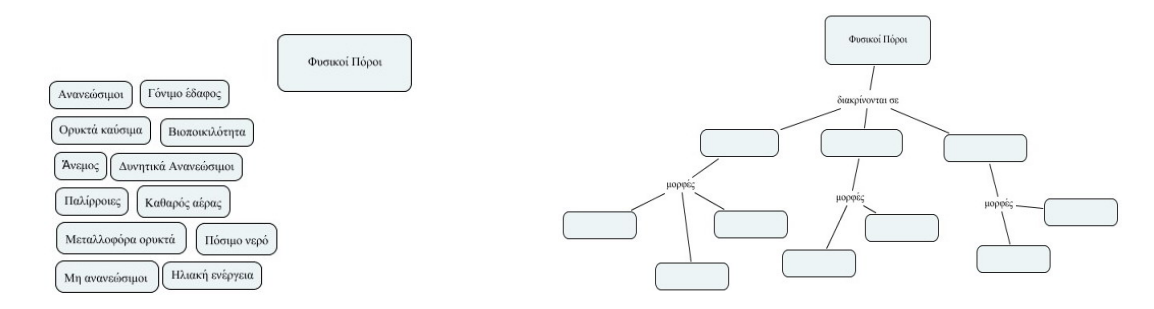

Σχήµα *4*: Ο µαθητής δηµιουργεί τον νοητικό χάρτη µε Σχήµα *5*: Ο µαθητής συµπληρώνει τις κενές θέσεις. τις έννοιες που του δίνονται.

#### *3.* Συλλογική οικοδόµηση γνώσης

Σε ανοιχτά µαθήµατα, όπως η έκθεση, µε τη χρήση εννοιολογικών χαρτών µπορεί να ενθαρρυνθεί η συλλογική ανάπτυξη και οικοδόµηση µοντέλων.

### *4.* ∆ηµιουργική προσέγγιση*,* εναλλακτική δόµηση νοητικών µοντέλων

Η χρήση εννοιολογικών χαρτών µπορεί να βοηθήσει στην αναζήτηση δηµιουργικών και πρωτότυπων συσχετίσεων µεταξύ εννοιών ή οντολογιών, ιδιαίτερα κατά τη διαδικασία διερεύνησης ανοιχτών και πολύπλοκων θεµάτων ή αναζήτησης λύσεων σε πολυπαραµετρικά προβλήµατα.

#### *5.* ∆όµηση οντολογιών

Υπάρχουν περιπτώσεις όπου ο µαθητής θα πρέπει να διαχειριστεί αδόµητη πληροφορία και να τη µετατρέψει σε οργανωµένη-οντολογηµένη γνώση. Αυτό µπορεί να συµβεί για παράδειγµα σε µια περιβαλλοντική εργασία όπου γίνεται µελέτη ενός οικοσυστήµατος ή σε µια ερευνητική εργασία όπου γίνεται µελέτη των εναλλακτικών µορφών τουρισµού. Η οντολογική οργάνωση της πληροφορίας µε τη χρήση κατάλληλου λογισµικού, όπως το CmapTools, είναι ιδιαίτερα χρήσιµη, όταν βασική πηγή πληροφόρησης είναι το διαδίκτυο. To CmapTools διαθέτει ειδικά εργαλεία τα οποία διευκολύνουν τη δηµιουργία οντολογιών.

# ∆ΙΑ∆ΙΚΑΣΙΑ ∆ΗΜΙΟΥΡΓΙΑΣ ΕΝΝΟΙΟΛΟΓΙΚΩΝ ΧΑΡΤΩΝ ΜΕ ΤΟ ΛΟΓΙΣΜΙΚΟ **CmapTools**

Το λογισµικό CmapTools παραλαµβάνεται δωρεάν και χωρίς υποχρέωση από τη διεύθυνση http://cmap.ihmc.us/. Είναι γραµµένο σε Java και κατά την εγκατάστασή του εγκαθιστά και το Runtime Εnvironment της Java. Η δηµιουργία εννοιολογικού χάρτη πραγµατοποιείται µε τα παρακάτω πολύ απλά βήµατα.

#### ΒΗΜΑ **1:** ∆ηµιουργία

Επιλέγουµε FileNew, οπότε εµφανίζεται η επιφάνεια εργασίας. Με διπλό κλικ οπουδήποτε δηµιουργούµε το πλαίσιο µιας έννοιας. Στο εσωτερικό του πλαισίου γράφουµε την έννοια. Με τον ίδιο τρόπο µπορούµε να δηµιουργήσουµε και δεύτερη έννοια. Για να συνδέσουµε τις έννοιες, κάνουµε κλικ στην πρώτη, για να την επιλέξουµε, και ξανά κλικ πάνω στο διπλό βέλος στην κορυφή. Με τον τρόπο αυτό, ξεκινά η γραµµή σύνδεσης την οποία οδηγούµε στη δεύτερη έννοια όπου κάνουµε κλικ για να τερµατίσει η γραµµή. Επαναλαµβάνοντας τη διαδικασία, χτίζουµε τον εννοιολογικό µας χάρτη.

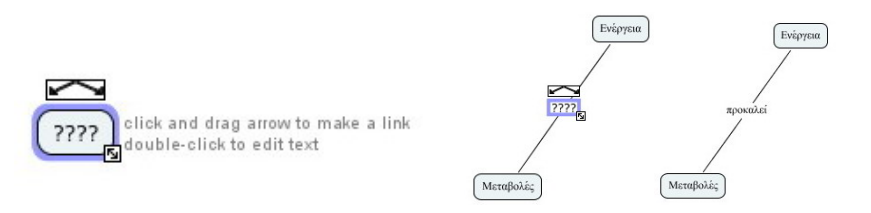

Σχήµα *6:* Βήµατα δηµιουργίας εννοιολογικής διασύνδεσης.

#### ΒΗΜΑ **2:** Μορφοποίηση

Στη φάση αυτή µεταβάλλουµε τα µορφολογικά χαρακτηριστικά του εννοιολογικού χάρτη. Αρχίζουµε µε τη µορφή των συνδετικών γραµµών. Για να αλλάξουµε τα χαρακτηριστικά τους, επιλέγουµε τη γραµµή, κάνοντας κλικ πάνω της και από το αναδυόµενο µενού επιλέγουµε line… Αλλάζουµε τα χαρακτηριστικά που επιθυµούµε σε όλα τα στοιχεία του εννοιολογικού χάρτη.

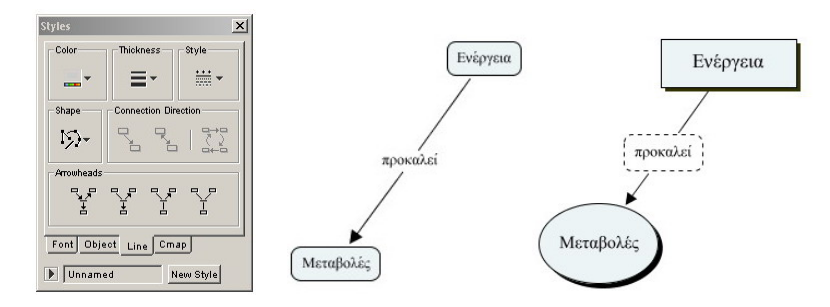

Σχήµα *7:* Πίνακας ελέγχου της µορφοποίησης και βήµατα µορφοποίησης.

### ΒΗΜΑ **3:** Προσθήκη επιπλέονστοιχείων

Υπάρχει η δυνατότητα να συσχετίσουμε τις έννοες του χάρτη μας με πρόσθετο εποπτικό υλικό, όπως για παράδειγμα εικόνες. Η διαδικασία είναι η παρακάτω: µε drag'n'drop µεταφέρουµε τις εικόνες που επιθυµούµε στον φάκελο του νοητικού µας χάρτη και από εκεί, µε την ίδια διαδικασία, τις µεταφέρουµε από τον φάκελο στις επιθυµητές έννοιες (σχήµα 8).

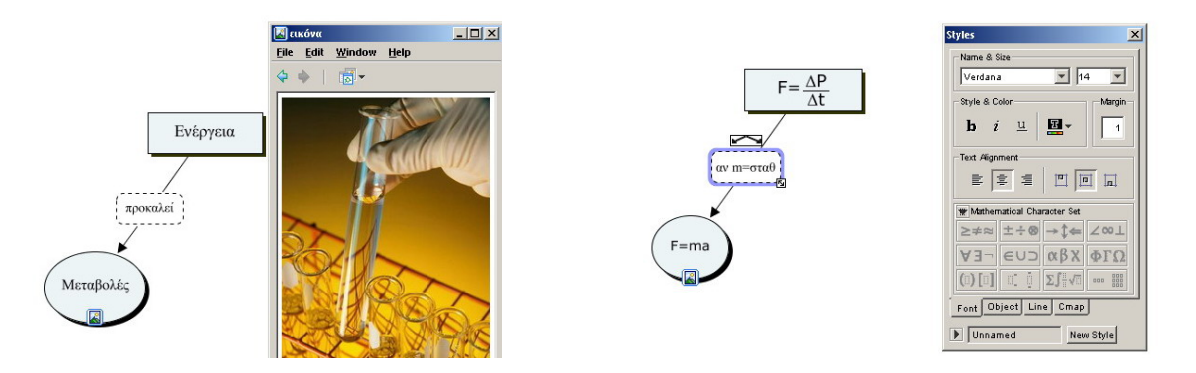

Σχήµα *8*: Προσθήκη εικόνων. Σχήµα *9*: Προσθήκη µαθηµατικών συµβόλων.

### ΒΗΜΑ **4:** Προσθήκη µαθηµατικών

Το λογισµικό CmapTools έχει έναν πλήρη µαθηµατικό editor για την είσοδο µαθηµατικών, ο οποίος ενεργοποιείται από το µενού styles µε την επιλογή Mathematical Character Set (σχήµα 9).

## ΒΗΜΑ **5:** Οργάνωσηεννοιολογικών χαρτών

Το πρόγραµµα CmapTools δίνει τη δυνατότητα συνδυασµού εννοιολογικών χαρτών µε τη λειτουργία ενσωµάτωσης που διαθέτει. Με βάση τη λειτουργία αυτή, µπορούµε να οµαδοποιήσουµε οποιαδήποτε περιοχή ενός εννοιολογικού χάρτη σε µια µόνο συνολική έννοια, την οποία µπορούµε να αναδιπλώσουµε ή να εµφανίσουµε κατά βούληση (σχήµα 10). Με τον τρόπο αυτό, µπορούµε να συµπυκνώσουµε και να οργανώσουµε µεγάλους εννοιολογικούς χάρτες. Οι εννοιολογικοί χάρτες που δηµιουργούνται µε το CmapTools µπορεί εύκολα να οργανωθούν σε βιβλιοθήκες εννοιών όπου µπορούν να αποθηκεύονται, να ενηµερώνονται και να επικαιροποιούνται. Η λειτουργία είναι παρόµοια µε αυτήν της διαχείρισης αρχείων των λειτουργικών συστηµάτων, όπως φαίνεται στο σχήµα 11.

## ΒΗΜΑ **6:** Εξαγωγή **-** περαιτέρω αξιοποίηση

Η αποθήκευση του νοητικού χάρτη πραγµατοποιείται στην οικεία διαµόρφωση της µορφής .cmap. Το πρόγραµµα, όµως, έχει µια πολύ µεγάλη ευελιξία στην εξαγωγή των νοητικών χαρτών και σε άλλες διαµορφώσεις, όπως εικόνα jpg, αρχείο pdf, Postscript, XML, Scalable vector format κλπ. Παράλληλα, υπάρχει η δυνατότητα της βιντεοσκόπησης της διαδικασίας δηµιουργίας ενός νοητικού χάρτη σε αρχείο avi και η προβολή του για εκπαιδευτικούς σκοπούς. Τέλος, είναι δυνατή η δηµιουργία παρουσιάσεων.

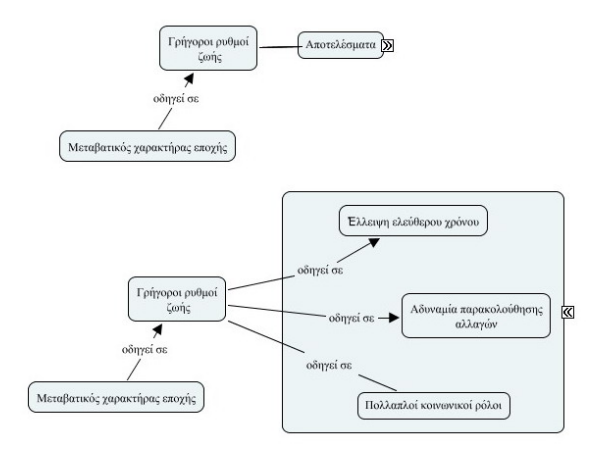

Σχήµα *10*: ∆υνατότητα σύµπτυξης και ανάπτυξης εννοιολογικών χαρτών.

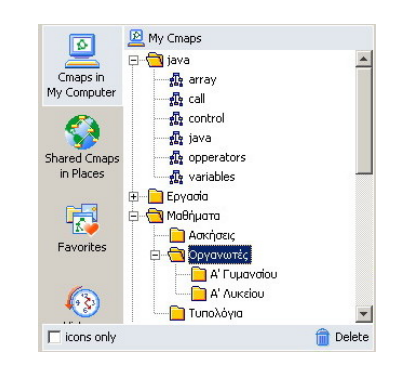

Σχήµα *11*: Οργάνωση βιβλιοθήκης εννοιολογικών χαρτών.

# ΟΡΓ**A**ΝΩΣΗ ΤΟΥ ∆ΙΚΤΥΟΥ ΣΥΛΛΟΓΙΚ**H**Σ ∆ΗΜΙΟΥΡΓΙΑΣ ΚΑΙ ΑΝΤΑΛΛΑΓΗΣ ΕΝΝΟΙΟΛΟΓΙΚΩΝ ΧΑΡΤΩΝ

Το λογισµικό CmapTools σχεδιάστηκε, ώστε να παρέχει ένα επαρκές ευέλικτο και φιλικό περιβάλλον, το οποίο θα επέτρεπε και θα ενθάρρυνε τη συνεργασία και ανταλλαγή στη δόµηση γνωστικών µοντέλων µέσω νοητικών χαρτών (Cañas, 2003). Για τον λόγο αυτό, το CmapTools αναπτύχθηκε σε δυο επίπεδα, επίπεδο CmapClient και επίπεδο CmapServer. To CmapClient αφορά τη µεµονωµένη εφαρµογή η οποία τρέχει στον προσωπικό υπολογιστή, και στην οποία έχουμε αναφερθεί εκτενώς. Το CmapServer είναι λογισμικό το οποίο αναπτύχθηκε, προκειμένου να καθίσταται δυνατή η συλλογική ανάπτυξη νοητικών χαρτών από οµάδες αποµακρυσµένων χρηστών µε κοινά ενδιαφέροντα. Το CmapServer είναι λογισµικό επικοινωνίας το οποίο δηµιουργεί εννοιολογικούς χώρους (places), όπως δείχνει το σχήµα 12. Ο χρήστης µπορεί να έχει πρόσβαση στους εννοιολογικούς χώρους για τους οποίους έχει επαρκή δικαιώµατα. Η είσοδος στους εννοιολογικούς χώρους πραγµατοποιείται εύκολα µέσω απλής διάδρασης από το πρόγραµµα διαχείρισης εννοιολογικών χαρτών (σχήµα 13). Η συνολική εικόνα της παγκόσµιας κυκλοφορίας νοητικών χαρτών µέσω του δικτύου CmapTools δίνεται στο σχήµα 14.

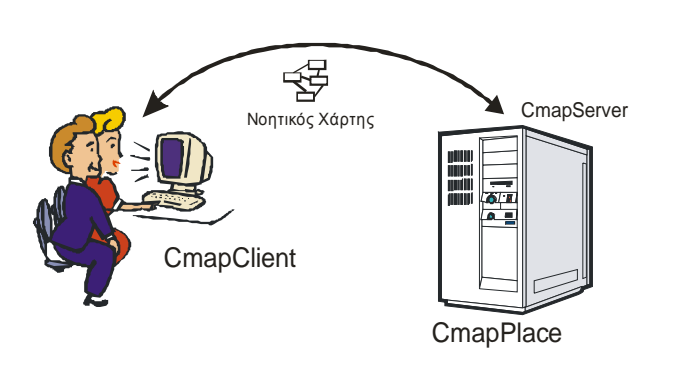

Σχήµα *12*: Ο χρήστης έχει τη δυνατότητα να δηµοσιεύσει το νοητικό του χάρτη σε κάποιο CmapServer.

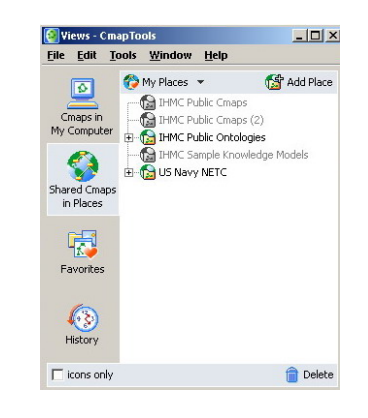

Σχήµα *13*: Σε αυτό το παράθυρο µπορεί ο χρήστης να επικοινωνήσει µε αποµακρυσµένες θέσεις εννοιολογικών χαρτών.

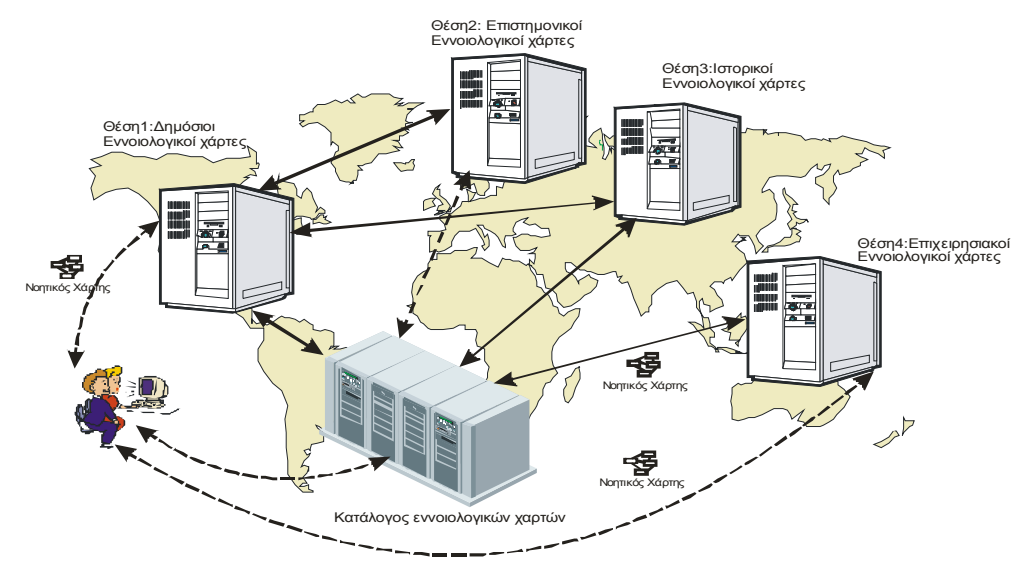

Σχήµα *14:* Αποτύπωση του συνολικού συστήµατος αποθήκευσης, δικτύωσης και ανταλλαγής νοητικών χαρτών.

Ο εκπαιδευτικός που επιθυµεί µπορεί να επιλέξει τον χώρο ΙHMC Public Cmaps και να δηµιουργήσει µια θέση για οµαδικό project µε τους µαθητές. Εκεί µπορεί να αποθηκεύονται και να µοιράζονται κεντρικά οι εννοιολογικοί χάρτες της οµάδας. Εάν είναι επιθυµητό, µπορεί η θέση αυτή να είναι κλειδωµένη και προσβάσιµη µόνο για τους χρήστες της οµάδας. Η θέση αυτή θα παραµείνει ενεργή όσο επιθυµεί η οµάδα και θα φιλοξενείται επ' αόριστον σε κάποιον από τους εξυπηρετητές της IHMC.

### ΒΙΒΛΙΟΓΡΑΦΙΑ

- 1. Ausubel D. P. (1963), *The Psychology of Meaningful Verbal Learning*. Grune and Stratton: New York.
- 2. Cañas A. J., Hill G., Carff R. & Suri N. (2003), *CmapTools: A knowledge modelling and sharing toolkit,*  Technical Report IHMC CmapTools 93-01, Institute for Human and Machine Cognition.
- 3. Cañas A. J., Hill G., Carff R. & Suri N. (2003), *CmapTools: The network architecture of CmapTools*, Technical Report IHMC CmapTools 93-02, Institute for Human and Machine Cognition.
- 4. Mintzes J., Wandersee J. & Novak J. (2000), *Assessing science understanding: A human constructivist view*, Educational Psychology Series, Academic Press.
- 5. Novak J. D, Cañas A. J. (2006), *The Theory Underlying Concept Maps and How to Construct Them*. Florida Institute for Human and Machine Cognition: Pensacola, FL.
- 6. Novak J. D, Cañas A. J., (2004), *Building on new constructivist ideas and CmapTools to create a new model for education,* Proc. of the First Int. Conference on Concept Mapping,Pamplona, Spain
- 7. Novak J. D, Cañas A. J., (2004), *CmapTools: The origins of the concept mapping tool and the continuing evolution of the tool*, Technical Report IHMC CmapTools 93-01, Institute for Human and Machine Cognition.
- 8. Novak J.D & Gowin D. (1984), *Learning How to Learn*, New York: Cambridge University Press.
- 9. Ruiz-Primo M. & Shavelson R. (1996), Problems and issues in the use of concept maps in science assessment, *Journal of Research in Science Teaching,* 33 (6), 569-600.